## **Appendix B**

## **Snap Shots of OPNET Configuration Menus for Simulation of the MDSS Scheme**

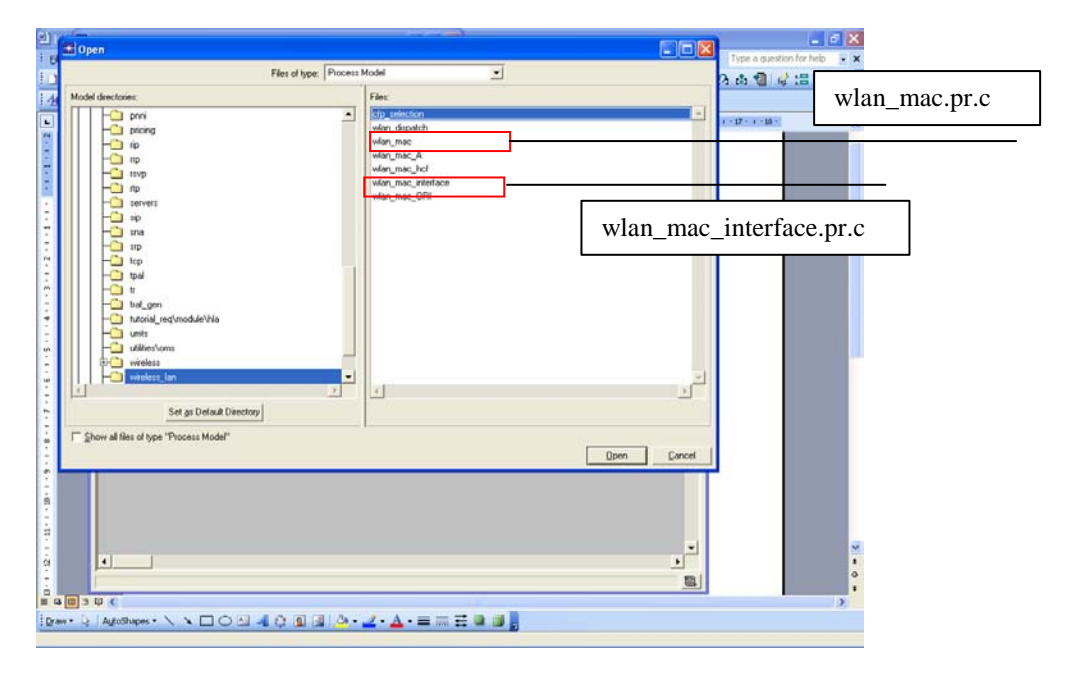

Figure B-1(a) Showing the Relevant Process Models in OPNET for MDSS Implementation

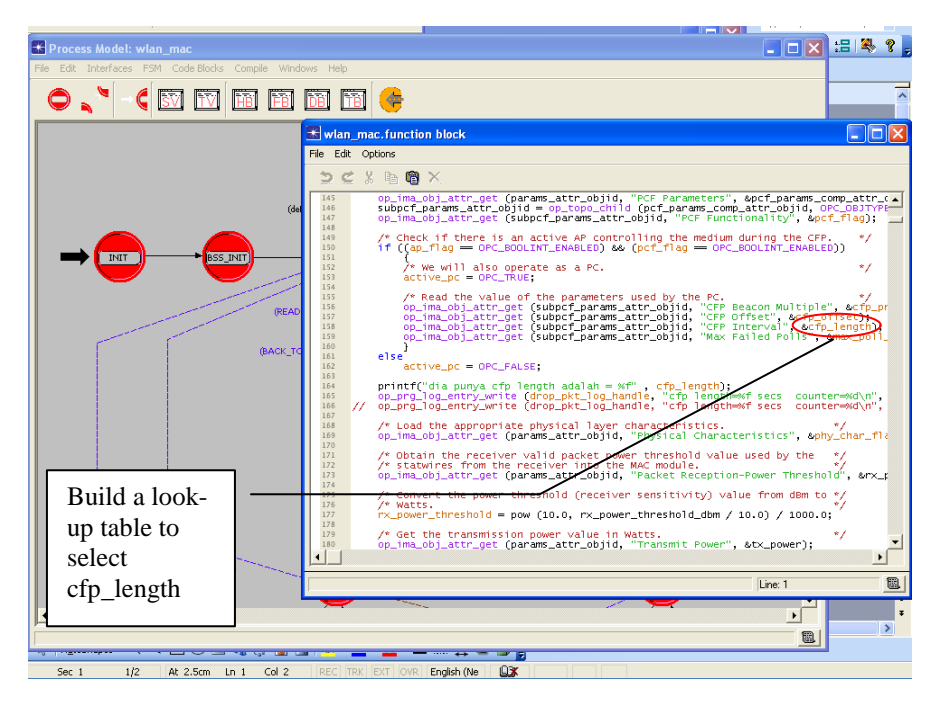

Figure B-1(b) Showing the Calling Function in OPNET to Create the MDSS Look-up Table